# Change Pion

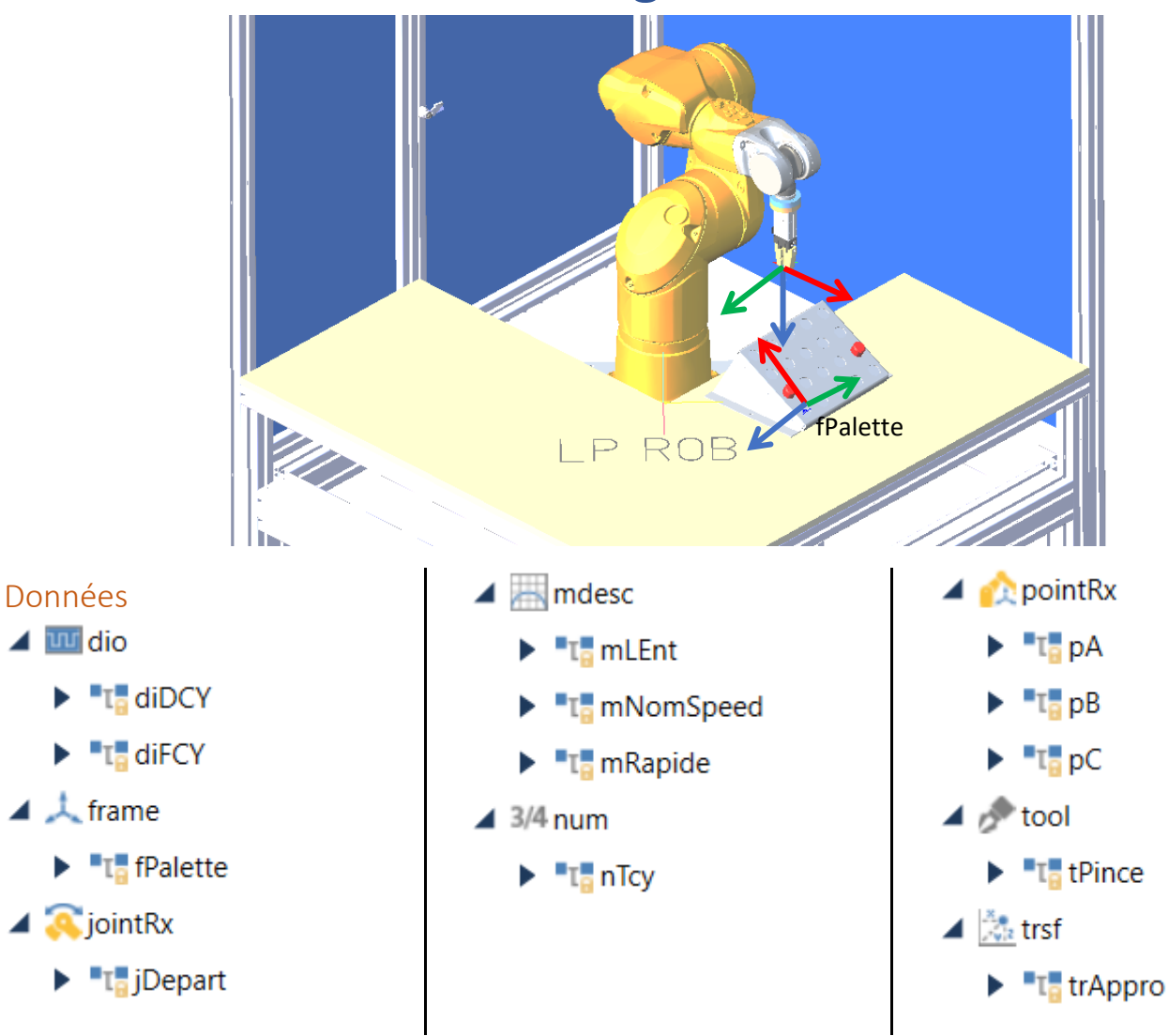

# Cycle ()

```
num I_nTInter
   begin
      wait(diDCY==true) 
      movej(jDepart,tPince,mLEnt) 
      waitEndMove() 
      do
         I_nTInter=clock() 
         call prise(pA) 
         call pose(pB) 
         call prise(pC) 
         call pose(pA) 
         call prise(pB) 
         call pose(pC) 
         nTcy=clock()-I_nTInter
         popUpMsg(toString(".3",nTcy))
      until diFCY==true 
      movej(jDepart,tPince,mRapide)
      waitEndMove()
   end
```
# pose (pointRx x\_pPoint)

#### **begin**

 movej(appro(x\_pPoint,trAppro),tPince,mRapide) movel(x\_pPoint,tPince,mLEnt) open(tPince) movej(appro(x\_pPoint,trAppro),tPince,mLEnt) **end**

### prise (pointRx x\_pPoint)

#### begin

```
 open(tPince)
     movej(appro(x_pPoint,trAppro),tPince,mRapide)
     movel(x_pPoint,tPince,mLEnt)
     close(tPince)
     movej(appro(x_pPoint,trAppro),tPince,mLEnt)
end
```
## start ()

```
begin
    diDCY=false
    diFCY=false
    taskCreate "cycle",10,cycle()
end
```